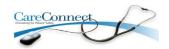

### **Powerchart Touch Changes**

# New additional functionality available for Powerchart Touch

### New Navigation Component and Document Display

- New Navigation
   component allows you to
   jump to a section without
   scrolling.
- New documents will display last four physician notes.
- 3. Filters are available via funnel icon.
- System, shared and personal filters will be available.
- Once filter is applied, select "view more" to display more documents.

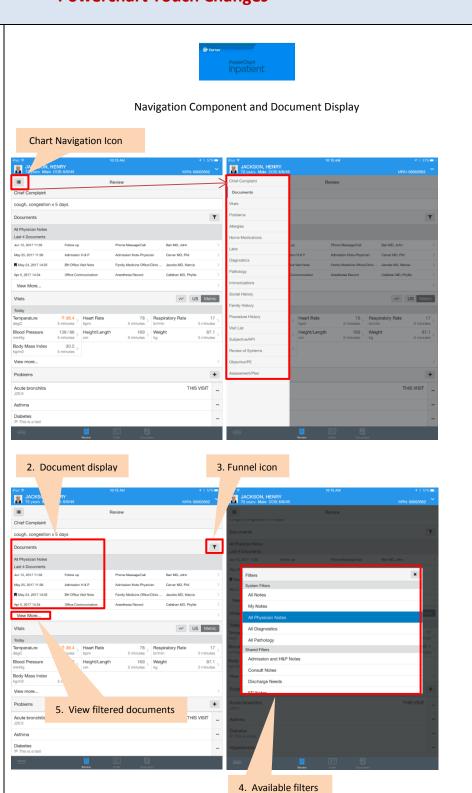

#### **Problems/Diagnosis Updates**

- Select Problem to from left column to view details in right column.
- Select "this visit" box and save to make diagnosis. You may also select three dots (...) and tap "this visit" instead of swiping left on problem to make diagnosis.

#### Problems/Diagnosis

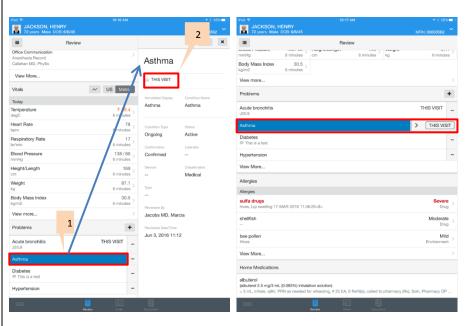

#### **Diagnosis and Pathology**

 Diagnostics and Pathology will now display as last document.

If applicable, select "view more" for more results to display.

#### **Immunizations**

Immunizations will no longer display dots (...)

- Immunization Type, Last Action Date and Number of Administrations will be listed.
- Select immunization to view details on the right.

#### Diagnosis, Pathology and Immunizations

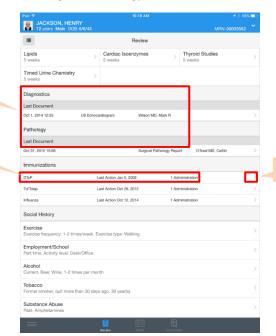

2

#### **Histories**

Histories will be listed on the **Review Page**. This will eliminate having to search individual folders.

#### Histories

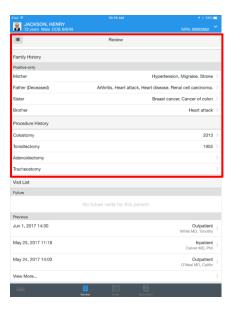

#### **Visit Display**

Timeline has been removed for visits.

- 1. Visits are now listed on **Review Page**.
- 2. Select a visit for details to display on right hand side of screen.

#### Visit Display

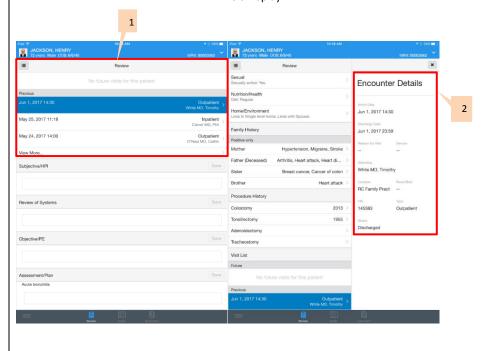

## **Assessment and Plan** Assessment and Plan **Assessment and Plan** JACKSON, HENRY 72 years Male DOB: 6/6/4 component added to ${\bf Review}$ Page. Review No future visits for this patient May 25, 2017 11:18 Inpatient Carver MD, Phil Outpatient O'Neal MD, Caitlin May 24, 2017 14:00 View More... Subjective/HPI Review of Systems Objective/PE Assessment/Plan